**ปฏิทินการกู้ยืม ผู้กู้ยืมรายเก่า จากสถาบันอื่น ที่มีภูมิลำเนาอยู่ในจังหวัดยะลา ประจำภาคเรียนที่ 1 ปีการศึกษา 2563**

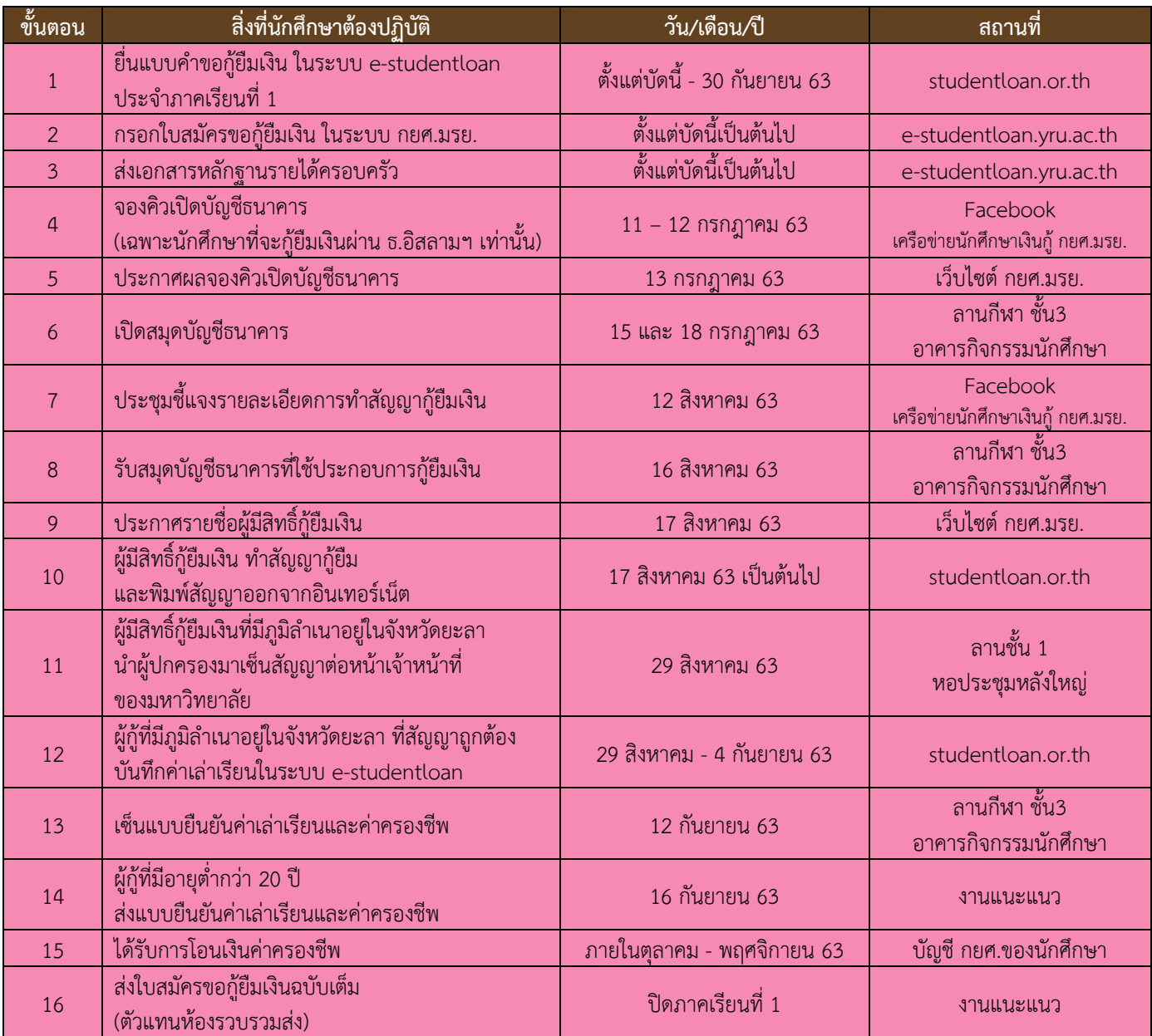

## **หมายเหตุ**

กำหนดการอาจมีการเปลี่ยนแปลงตามความเหมาะสม นักศึกษาสามารถติดตามประกาศได้จากเว็บไซต์ กยศ.มรย.

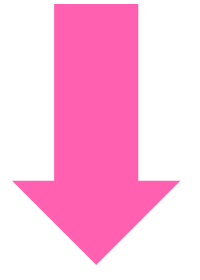

**ปฏิทินการกู้ยืม ผู้กู้ยืมรายเก่า จากสถาบันอื่น ที่มีภูมิลำเนาอยู่นอกจังหวัดยะลา ประจำภาคเรียนที่ 1 ปีการศึกษา 2563**

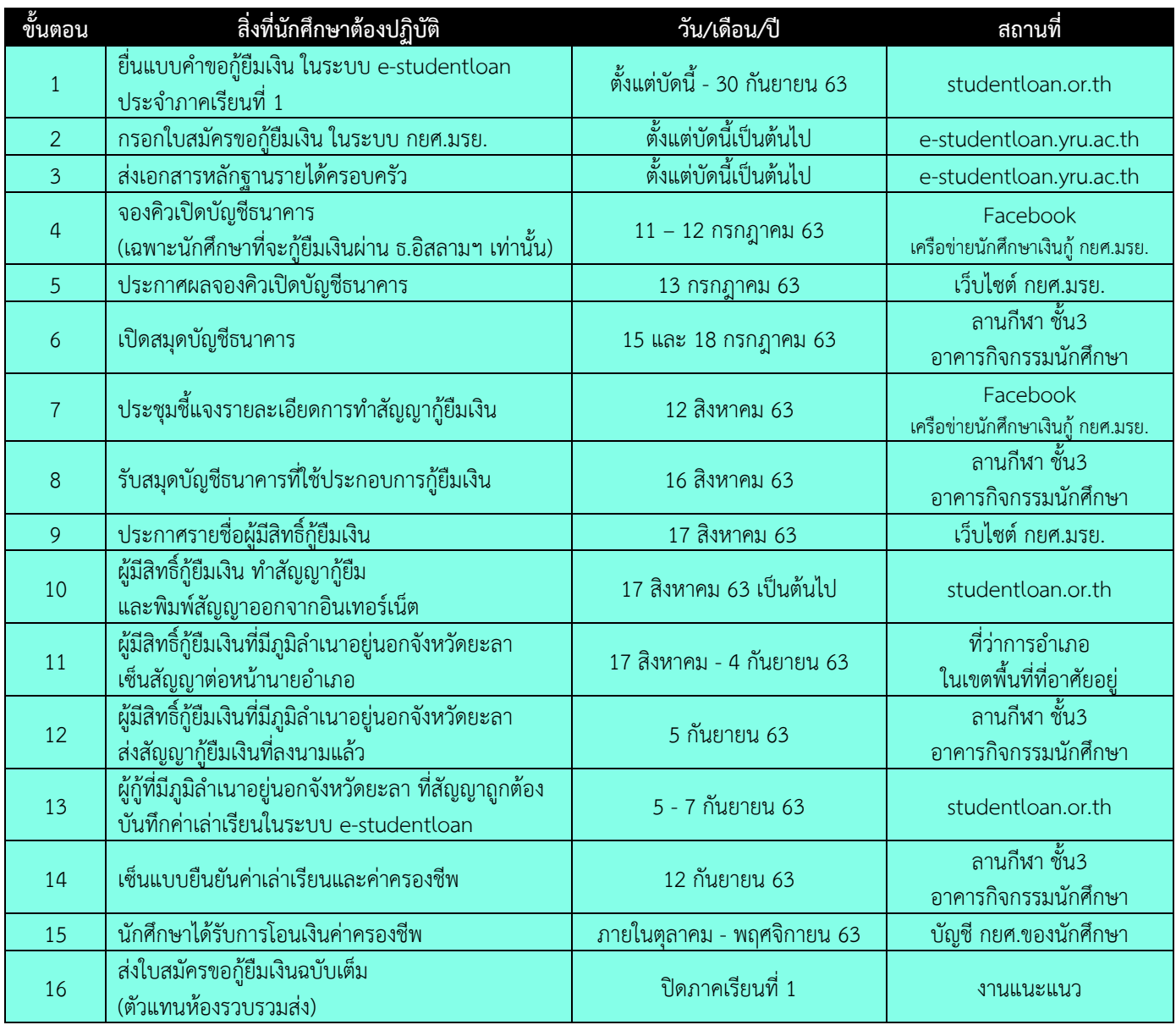

## **หมายเหตุ**

กำหนดการอาจมีการเปลี่ยนแปลงตามความเหมาะสม นักศึกษาสามารถติดตามประกาศได้จากเว็บไซต์ กยศ.มรย.